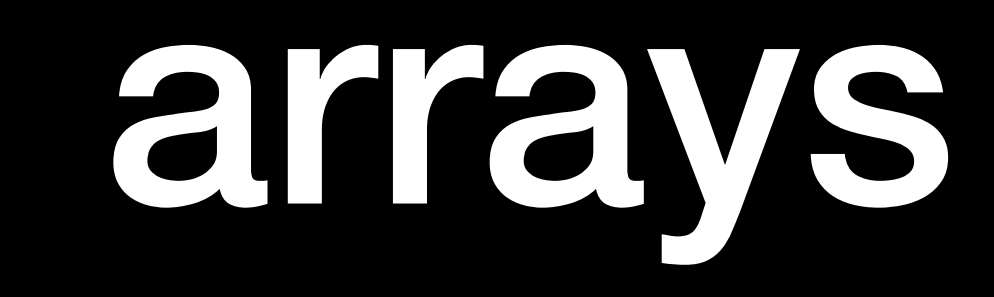

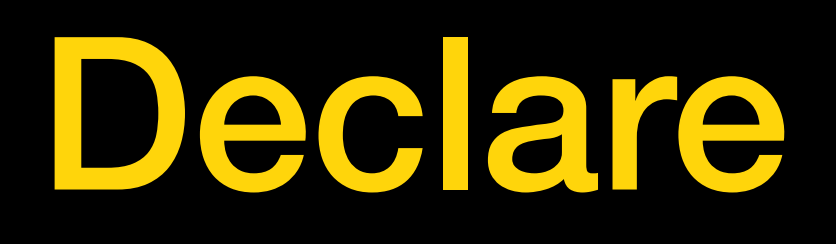

#### int a[3];

### Initialize

# **int a[3] = {10, 20 , 30}; int b[4] = {40, 50};**

- 
- **// remaining elements initialized to zero** 
	-

**// all elements zero int c[5] = {0};**

# Other Ways to Initialize

**// initialize specific elements; all others zero'd**

**// compiler determines array size int a[] = {1, 2, 3};** int b[10] = {[5] = 20, [7] = 40}; **// explicitly zero int c[20]; memset(c, 0x00, sizeof(c));**

# Memory representation

**int a[3] = {11, 21, 31};**

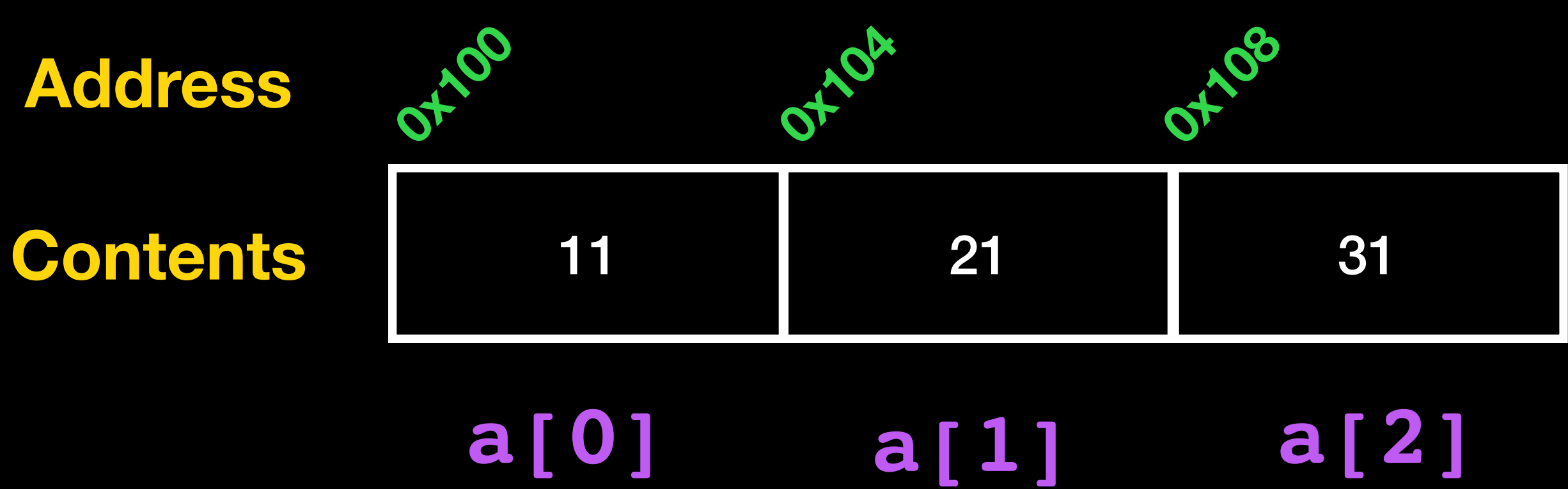

### Array name == base address

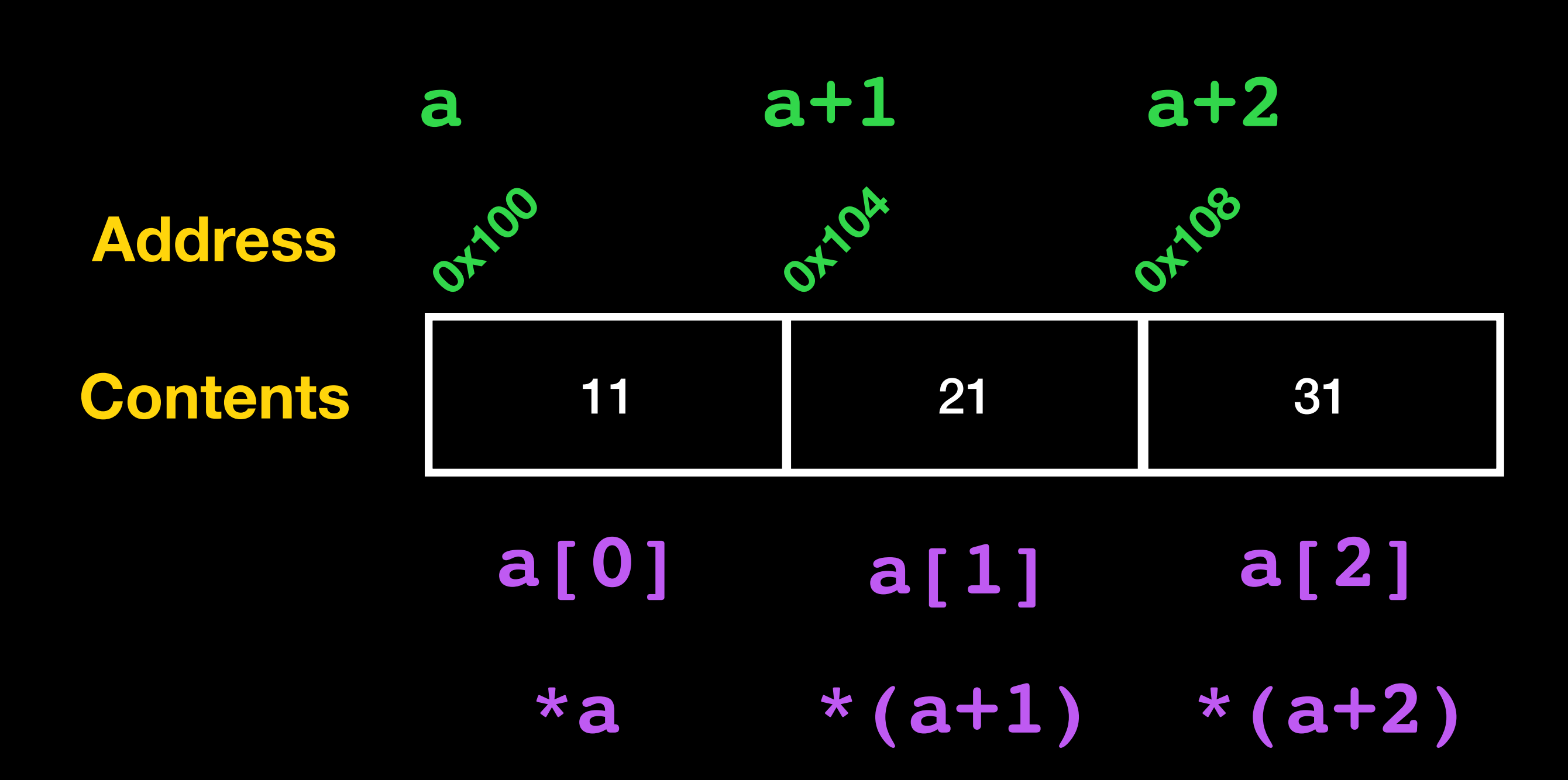

int a[3] =  $\{11, 21, 31\}$ ;

# Passing arrays to functions

**void inc\_all(char a[], size\_t n) { size\_t i; for (i = 0; i < n; i++) a[i] += 1; }** 

**int main(void) { int a[] = {11, 21, 31}; inc\_all(a, 3); /\* … \*/ }**

7

# Passing arrays to functions

**void inc\_all(char \*a, size\_t n) { size\_t i; for (i = 0; i < n; i++) a[i] += 1; }** 

**int main(void) { int a[] = {11, 21, 31}; inc\_all(a, 3); /\* … \*/ }**

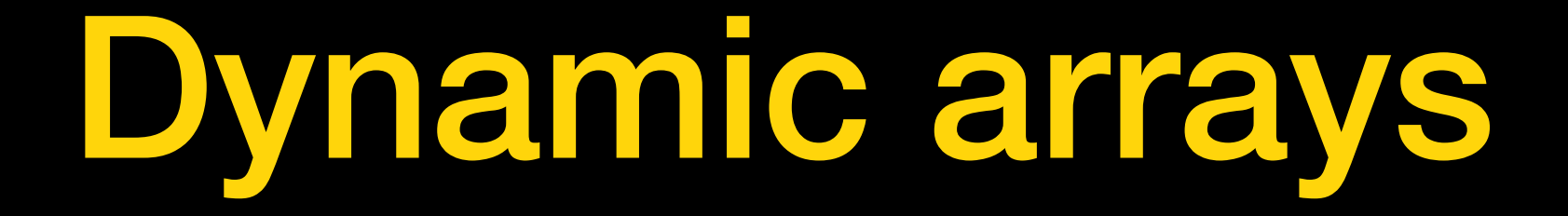

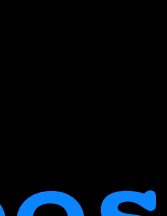

#### **#include <stdlib.h>**

- **int main(void) {** 
	- **int \*a, \*b;**
	-
	- **free(a); free(b);**

 **a = malloc(10 \* sizeof(int)); // 10 element array b = calloc(10, sizeof(int)); // same, but also zeroes** 

 **/\* … \*/** 

### Arrays vs. pointers

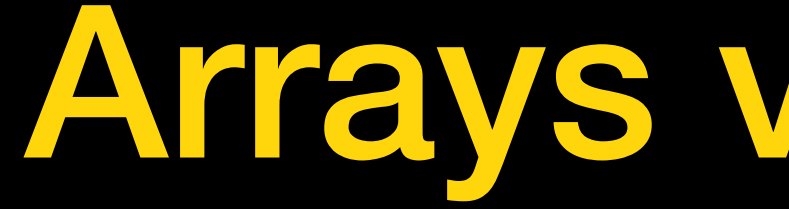

#### **#include <stdio.h>**

**int main(void) { int a[5]; int \*p =a;** 

> **printf("%zu\n", sizeof(a)); // 20 printf("%zu\n", sizeof(p)); // 8**

 **/\* … \*/**